**استخدام نماذج السالسل الزمنية لمتنبؤ باعداد االطفال المصابين بالتهابات المجاري التنفسية في محافظة السميمانية**

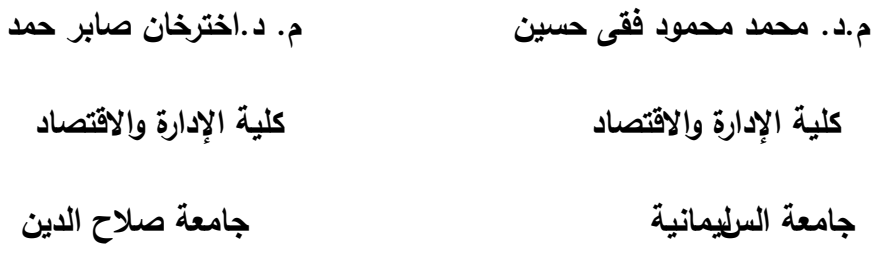

**Use the time-series models to predict the numbers of children with Respiratory Infections Streams(RIS) in the governorate of Sulaymaniyah**

**تاريخ استالم البحث 2013/6/18 تاريخ قبول النشر 2013/9/22**

#### المستخلص *،*

ييدف البحث الى نمذجة التطور الزمني ألعداد االطفال المصابين بمرض التياب المجاري التنفسية العليا في محافظة السليمانية و ذلك بالاعتماد على البيانات الشهرية للفترة (٢٠١٥-٢٠١). وقد أظهرت نتائج التحليل أنَّ النموذج الملائم لها هو نموذج المتوسط المتحرك التكامل من الدرجة الثانية (0,1,2)ARIMA و باالعتماد عمى ىذا النموذج تم التنبؤ باعداد االطفال المصابين بمرض التياب المجاري التنفسية العميا شيرياً و لخمسة سنوات قادمة و قد كانت القيم التنبؤية متناسقة مع قيم السمسمة األصمية مما يدل عمى كفاءة النموذج.

#### **Abstract** :

 The main objective of this paper is modeling the time evolution of the number of children with upper respiratory tract infection (URT) in the governorates of Sulaymaniyah and relying on monthly data for the period (2005-2011). The results of the analysis showed that the appropriate model is integrated moving average model of second-class ARIMA (0,1,2), and based on this model we can predicted to prepare children with upper respiratory tract infection (URT) per month and for the next five years and has been a consistent predictive values with the values of the original series which shows the efficiency of the model.

**هدف البحث:**

.1 نمذجة التطور الزمني ألعداد االطفال المصابين بمرض التياب المجاري التنفسية العميا في محافظة السميمانية خالل السنوات )2011-2005(. .2 التنبؤ بأعداد األ طفال المصابين بمرض التياب المجاري التنفسية العميا في السنوات القادمة وىذا األمر مفيد إلدارة المستشفيات و المراكز الصحية , وكذلك الحكومة في تخطيط برامج صحية مالئمة من حيث توفير األدوية وتحديد األطباء ذوي االختصاصات واإلمكانيات المالئمة ليذا العدد من المصابين.

**فرضية البحث** 

إنَّ أعداد المصابين من الأطفال المصابين بمرض التهاب المجاري التنفسية العليا ينمو بشكل متزايد خالل الفترة )2011-2005( . و يعتبر التنبؤ با عداد المصابين في محافظة السليمانية مدخلاً للتتبؤ باعداد المصابين بهذا المرض لبقية المحافظات التي واجيت نفس الظروف.

#### **منهجية البحث**

تم تقسيم البحث الى جانبين ىما الجانب النظري و الذي تم فيو التطرق بشكل مبسط الى األسس النظرية الخاصة بنماذج السالسل الزمنية من حيث الشكل العام و مراحل بناء النموذج و طرق التقدير و التنبؤ ، أمَّا الجانب التطبيقي فقد تم فيه إجراء دراسة تطبيقيءَ على بيانات واقعية عن عدد الاطفال المصابين بمرض التهاب المجاري التنفسية العليا في محافظة السليمانية للوصول الى نموذج رياضي للتنبؤ بعدد الاطفال المصابين ميذا المرض لفترات الالحقة و يتضمن الجزء األ خير عمى أىم االستنتاجات و التوصيات و المصادر.

**األدوات المستخدمة** 

األدوات المستخدمة في البحث ىي البرنامج اإلحصائي 21Minitab ، Excel  **وال:ً الجانب النظري** 

**1 نماذج السالسل الزمنية Model Series Time [3 [1]**

### **1-1 المقدمة Introduction**

يُّعَّ موضوع تحليل السلاسل الزمنية من المواضيع الإحصائية المهمة التي تتناول سلوك الظواهر ، وتفسرها عبر حقب محددة. ويمكن إجمال أهداف تحليل السلاسل الزمنية بالحصول على وصف دقيق للملامح الخاصة للعملية التي تتولد منها السلسلة الزمنية، وبناء نموذج لتفسير سلوك السلسلة الزمنية واستخدام النتائج للتكهن بسلوك السلسلة في المستقبل، إضافة إلى التحكم في العملية التي نتولد منها السلسلة الزمنية بفحص ما يمكن حدوثه عند تغيير بعض معلمات النموذج. ولتحقيق ذلك يتطلب الأمر دراسة تحليلية وافية لنماذج السلاسل الزمنية بالاعتماد ع لى الأساليب اإلحصائية والرياضية.

## **1−1 بعض المصطلحات الاساسية لتحليل السلاسل الزمنية <sup>[2][2]</sup>**

**1 -السلسمة الزمنية Series Time**

عبارة عن مجموعة من المشاىدات التي تتولد خالل فترة زمنية معينة .

#### **-2 االستقرارية Stationary**

تعتبر الاستقرارية أحد المفاهيم الأساسية الهامة في تحليل السلاسل الزمنية بالطريقة الحديثة، حيث تعتبر السلسلة الزمنية موضع الدراسة ساكنة إذا كانت الخصائص الإحصائية الأساسية لها

(التوقع ،التباين ، التغاير ) ثابتة عبر الزمن ۖ أى إنَّها مستقلة عن الزمن، وذلك بالاضافة الي النموذج العام )q,p( ARMA وعمي ذلك فقد تكون السمسمة الزمنية موضع الدراسة غير ساكنة في المتوسط أو غير ساكنة في التباين أو في اإلثنين معا.ً

# **2 - اإلنعكاس Invertibility** ىذا المفيوم يعتبر من خصائص النموذج ويقصد بو إمكانية التعبير عن األخطاء العشوائية **y** لمسمسمة السابقة المشاىدات بداللة لمنموذج **t-1, yt-2 ,………y t-p** ويلاحظ أنَّ نماذج السلاسل الزمنية تنقسم إلي نوعين من حيث الإنعكاس: - منعكس دائما)نماذج االنحدار الذاتي(P (AR) - منعكس تحت شروط )نماذج المتوسطات المتحركة (q (MA والنماذج المختمطة )  $(ARMA(p,q)$

## **3 - دالت االرتباط الذاتي )ACF )Autocorrelation function [3][1]**

عبارة عن دالة بين A ( قيمة معامل الارتباط بين مشاهدات السلسلة الزمنية التي تبعد عن بعضيا البعض مسافة قدرىا k وحدة زمنية( و الفجوة الزمنية K( تعرف دالة االرتباط الذاتي من الرتبة k) , وتقع قيمة معامالت دالة االرتباط الذاتي في الفترة [+1 1، -[ ويمكن القول أنَّ دالة الارتباط الذاتي μ μ للسلاسل الزمنية الساكنة قد تأخذ شكل دالتين آسيتين أو شكل موجات من دالة الجيب أو تتقطع تماما، أما في حالة السلسلة الزمنية غير الساكنة فإنّها تتناقص ببطء نحو الصفر.

## **4 - دالة االرتباط الذاتي الجزئي (PACF (Partial autocorrelation [2][1]**

نعرف دالة الارتباط الذاتي الجزئي  $\phi_\mathsf{kk}$  بأنَّها الدالة التي توضح العلاقة بين المتغيرين , γ, بعد استبعاد تأثير المتغيرات التي تقع بينهما، وهذا يعنى إمكانية استخدام معامل الارتباط y بعد الذاتي الجزئي لقياس درجة العالقة بين أى متغيرين بعد حذف أثر المتغيرات الوسيطة بينيما . بعد هذا العرض السريع للمفاهيم الأساسية التي يعتمد عليها التحليل الحديث للسلا سل الزمنية سوف نقوم باستعراض النماذج السابق الإشارة إليها مستقر بشئ من التفصيل للتعرف على الخصائص الأساسية الممبزة لها.

## **3-1 نماذج بوكس وجينكنز [6][2]**

ّن افترض بوكس وجينكنز أن نماذج االنحدار الذاتي والمتوسطات المتحركة ARMA مناسبة لوصف سلوك السلسلة الزمنية والتتبؤ بـها ، وقٌ دما طريقتهما في نمذجة بيانات السلسلة الزمنية، وتشترط هذه الطريقة سكون السلسلة الزمنية سواء في المتوسط (السلسلة لها اتجاه عام ) أو في التباين (أي تكون التذبذبات حول المتوسط الثابت مستقرة طول السلسلة الزمنية). وعلى ذلك فلِنَّ أولى خطوات التحليل الحديث للسلسلة الزمنية هي التحقق من توفر هذين الشرطين وذلك عن طريق رسم المنحني الزمني للسلسلة الزمنية ، فإذا لاحظنا منه عدم تحقق أي من الشرطين فلِلَّه يتم إجراء عدد من التحويلات على السليلة الزمنية كالآتي:

● إذا كانت السلسلة الزمنية غير ساكنة في المتوسط فإنّ نا نقوم بأخذ الفروق المتتالية لتسكينها، ففي حالة كون معادلة الاتجاه العام من الرتبة الأولى فإّ ننا نحصل على السلسلة الساكنة من خلال أخذ الفرق الأول و في حالة كونها من الرتبة الثانية فإنن ا نأخذ الفرق الثاني للحصول عمى السمسمة الساكنة ونرمز عادة لعدد الفروق التي يتم أخذىا لتسكين السمسمة بالرمز d.

إذا كانت السلسلة غير ساكنة في التباين نق وم بإجراء تحويله مناسبة مثل الج ذر التربيعي أو الموغاريتم

إذا كانت السلسلة غير ساكنة في كل من التباين والهنوسط نقوم بإجراء تحويله لتسكين التباين أولاً ثم نختبر ىل السمسمة ساكنة في المتوسط, ففذا كانت غير ساكنة نقوم بأخذ الفرق المناسب. وبعد التحقق من توفر شرط سكون السلسلة يتم تطبيق خطوات هذه الطريقة والتي تتلخص في: 1 - تحديد النموذج Identification -2 التقدير Estimation 3 – التشخيص Diagnostic -4 التنبؤ Prediction

#### **1-3-1 تحديد النموذج Identification:**

في ىذه الخطوة يتم تحديد النموذج المالئم لوصف السمسمة الزمنية محل االىتمام , ويتضمن ذلك تحديد رتب نموذج (q,p (ARMA المناسب لمسمسمة حيث **p** ترمز إلى رتبة االنحدار الذاتي في النموذج (p ِ( ar,َ**q** ترمز إلى رتبة المتوسطات المتحركة (q(MA ولتحديد ىذه الرتب لمسمسمة الزمنية محل الدراسة ندرس كل من دالتي االرتباط الذاتي ACF و االرتباط الذاتي الجزئي PACF ونقارنىا بالسمات النظرية لكل نموذج من النماذج المتاحة من عائمة ARMA الختيار النموذج المناسب.

-1`**نماذج االنحدار الذاتي (p(AR Y<sup>t</sup> = φ1Yt-1+ φ2Yt-2+ ……. + φpYt-p + εt ……….(1)** حيث نتميز كل من دالتي الارتباط الذاتي و الارتباط الذاتي الجزئي لمهذا النموذج بالآتي : - دالة االرتباط الذاتي (ACF (تتناقص ىذه الدالة أسيا او بفشارات مترددة عند كل قيم الفجوات الزمنية k دون انقطاع.

- دالة االرتباط الجزئي (PACF (تنقطع ىذه الدالة بعد فجوة زمنية مساوية لرتبة النموذج.

# **-2 نماذج المتوسطات المتحركة (q(MA Y**<sub>**t</sub> = <b>e**<sub>1</sub> **ε**<sub>t-1</sub>**· θ**<sub>2</sub> **ε**<sub>t-2</sub>**· - -**------ **- θ**<sub>q</sub> **ε**<sub>t-q</sub>**·+** ε<sub>t</sub>**…….**(2)</sub> ّن نجد أن دالة االرتباط الذاتي ACF تنقطع بعد فترة زمنية مساوية لرتبة النموذج q , أَّنما دالة االرتباط الذاتي الجزئي PACF فيي تتناقص وال تنقطع عند كل الفجوات الزمنية k.  **ARMA(p,q) المختمطة النماذج -3 Yt = φ1Yt-1+ φ2Yt-2+ ….. + φpYt-p- θ1εt-1- θ2εt-2 - …. – θq εt-q.+ εt……(3)** وبناءً على أنّها مزيج من النموذجين السابقين فان دالتي الارتباط الذاتي (ACF) والارتباط

الذاتي الجزئي (PACF ) تأخذ النمط المتناقص دائما عند كل الفجوات دون انقطاع.

#### **1 2-3- التقدير Estimation :**

بعد أن انتيينا من عرض أولى خطوات منيجية بوكس وجينكنز وىى التعرف ننتقل إلى الخطوة التالية ليا وىى التقدير "اى تقدير معالم النموذج الذي تم اختياره " ,تتعدد الطرق التي يمكن استخدامها للتقدير في نظرية الإحصاء أهمها طريقتي المربعات الصغرى. وطريقة الإمكان االعظم.

#### **3-3-1 التشخيص Diagnostic :**

ُّدد َع ُيع ت ىذه الخطوة ثالث خطوات منيجية بوكس و جينكنز بعد التعرف عمى النموذج المالئم و تقدير معالمه، وتعد أهم مراحل المنهجية وذلك لأنَّ ۖ ها توضح مستقبل النموذج الأ ساسي هل سيكون النموذج الملائم لتحليل السلسلة محل الاهتمام وبالتالي يتم استخدامه في النتبؤ أم سيتم تطويره بحيث يصبح أكثر مالئمة لتمثيل السمسمة محل الدراسة. إذا فجوهر عملية التشخيص هو التأكد من أنّ الافتراضات النظرية للنموذج الأساسي متحققة في الواقع التطبيقي ، فإذا كانت الافتراضات النظرية الاساسي المبدئي منطبقة على السلسلة محل الدراسة كان هو الن وذج الملائم لوصف هذه السلسلة و إن لم تكن منطبقة على السلسلة محل الدراسة نقوم بتطويره من خلال عدَّة فحوص أو اختبارات.

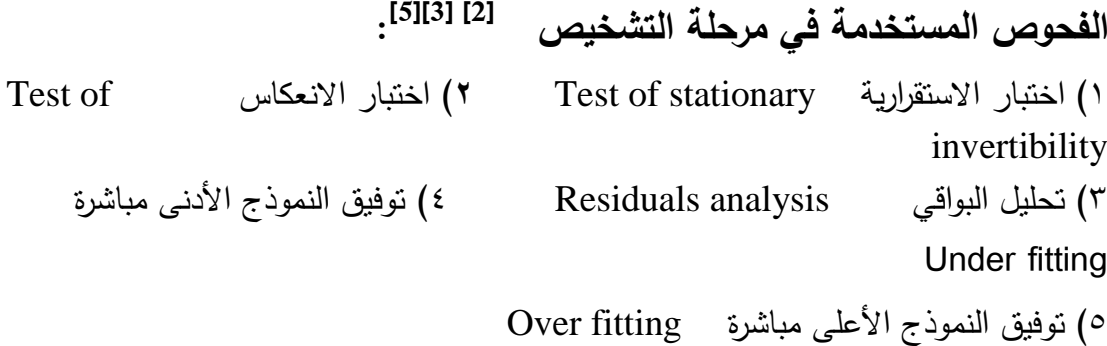

#### **وال:ً اختبار االستقرارية stationary of Test:**

يقوم التحليل الحديث للسلاسل ا لزمنية على فرضية الاستقرارية السلسلة الزمنية ،وبالتالي لابد أن يصف النموذج الملائم سلسلة مستقرة ، وحتى نتأكد من أن النموذج المبدئي يصف سلسلة ساكنة نقوم بفحص معاملات دالة الانحدار الذاتي للنموذج المبدئي والتي حصلنا عمييا في مرحمة التقدير لمعرفة ما إذا كانت ىذه المعامالت تحقق شرط السكون أم ال؟ وىذا الشرط ىو أن تكون القيم المطمقة لجذور المعادلة 0 = (β(Φ أكبر من الواحد الصحيح , ففذا كانت إحدي القيم المطلقة لجذور المعادلة السابقة = ١ فمعنى ذلك أنّ السلسلة غير ساكنة أي ليا إتجاه عام وبالتالي لكي نتخمص من ىذا ا التجاه العام نقوم بأخذ الفروق المتتالية حتى يمثل النموذج سلسلة مستقرة . فمثالً إذا كان النموذج المبدئي (1,0,1) ARIMA وكانت المعممة **1=φ** أي إ َّنن ىذا النموذج ال يصف سمسمة ساكنة إذا نقوم بأخذ الفروق حتى تصبح السمسمة ساكنة كالتالي: إذا كان النموذج األصمي (1,0,1 ) ARIMA عمي الصورة : (1- φ β)  $y_t = (1 - \theta \beta)$  εt ………(4)  $\text{ARIMA}(0.1.1)$  فأننا نستبدله بالنموذج

(1- β)  $Y_t = (1 - \theta \beta) \epsilon t$  ………….(5)

**ثانيا: اختبار االنعكاس Invertibility of Test** نجد أنَّ لخاصية الإنعكاس أهمية في تقدير الأخطاء وبالتالي لابد للنموذج الملائم أن يكون منعكس لذلك نقوم باختبار تحقق شرط االنعكاس وىو أن تكون جذور المعادلة 0=(β (اكبر من الواحد الصحيح، ولو كانت مساوية للواحد سيكون النموذج غير منعكس فنقوم بتعديله بحيث يصبح منعكس عن طريق إلغاء الفروق المتتالية والعودة إلي السمسمة التي كانت موجودة قبل أخذ الفروق، حيث يقال في هذه الحالة إنَّا وقعنا في مشكلة Over differencing . **[4] ثالثا: تحميل البواقي** .**Residuals Analysis** إذا كان النموذج المبدئي ملائم فلابد أن تحقق البواقي نفس خصائص الأخطاء أو على الأق ل لا تتعارض معيا ومن ىذه الخصائص عدم وجود ارتباط ذاتي بين األخطاء , ومتوسطيا يساوي : الصفر تباينها يساوي `0 ونقوم بتحليل البواقي من خلال عدَّة خطوات

- **.1 رسم البواقي Residual:** نقوم برسم البواقي ضد الزمن ففذا كانت البواقي ليس ليا نمط معين أي متذبذبة حول الصفر فهي تحقق خصائص الأخطاء وبالتالي فهذا مؤشر علي أنَّ النموذج ملائم .
	- **.2 فحص دالة االرتباط الذاتي لمبواقي.**

يكون النموذج المبدئي ملائماً إذا كانت الأخطاء تمثل تغيرات عشوائية بحتة وبالتالي لابد أن تعكس البواقي ىذه الخاصية لذلك نقوم بدراسة دالة االرتباط الذاتي لل بواقي وحتى تكون األخطاء متغيرات عشوائية بحتة البد أن تكون معامالت االرتباط الذاتي صغيرة بحيث يمكن قبول عدم اختالفيا معنوياً عن الصفر أي تكون دالة االرتباط الذاتي خالية من النتوءات بمعني أنَّه إذا كان معامل الارتباط الذاتي للبواقي يقع داخل الفترة (2+ <sup>1/</sup> *n− ).* ولا يمكن اإل عتماد عمي فحص دالة االرتباط الذاتي وحدىا لمتأكد من عشوائية األخطاء وذلك الحتمالية وجود معامالت ارتباط ذاتي داخل الفترة السابقة وبذلك فيي تختمف معنوياً عن الصفر حيث إنَّ التباين المستخدم في فترة الثقة السابقة أكبر من التباين الحقيقي.

#### **اربعاُا: توفيق النموذج األدنى مباشرة fitting Under.**

قد يري الباحث بخبرته الشخصية أنَّ وجود أحد المعالم في النموذج غير ضروري ويري أنَّ هذا مؤشر جيد لتبسيط النموذج لذا ف إنَّه يقوم باختبار معنوية هذه المعلمة ود راسة ارتباطها بالمعاملات الأخرى، فإذا كانت المعلمة المتحدث عنها لا تختلف معنوياً عن الصفر أو إذا كان بينيا وبين إحدى المعالم األخرى ارتباط قوي فيمكن حذفيا وبالتالي تبسيط النموذج.

#### **خامسا:ً توفيق النموذج األعمى مباشرة fitting Over .**

- إذا اعتقد الباحث أنَّ هناك أحد المعالم التي لو أضيفت إلي النموذج جعلته أكثر ملائمة لتحليل السلسلة محل الدراسة ، فلِلَّه يقوم بدمجها في النموذج المبدئي ثم يقوم باختبار معنويتها فان كانت معنوية تركيا في النموذج والعكس.
- ثم يقوم بدراسة معنوية المعالم الأصلية التي قد تتأثر بالمعالم المضافة فـإن كانت غـرر معنوية أو إذا كان بينيا وبين المعممة المضافة ارتباط قوي يتم حذفيا.

# **4-3-1 التنبؤ Forecasting [3]**

إنَّ إحدى الأهداف الأساسية لبناء نماذج السلاسل الزمنية هي امكانية التتبؤ بالقيم المستقب لية لهذه المتغيرات و كذلك يمكن أن نصف أهم إحدى الأهداف الأساسية لتحليل السلاسل الزمنية و هو النتبؤ بالقيم المستقبلية للظاهرة قيد الدراسة  $(\widetilde Z_{t+l})$  في السلسلة الزمنية للظاهرة ، حيث إنَّ )t )و ىي عدد المشاىدات و إ َّنن )...0,1,2,=L )تمثل الفترات الزمنية المستقبمية المطموب النتبؤ بها . إنَّ عملية التنبؤ تستخدم ۖ في النماذج المطابقة للبيانات لأ ۖ ي ظاهرة اقتصادية ، اجتماعية, طبية, أو أي ظاىرة ذات متغير زمني مؤثر عمى أن يكون النموذج مطابق لجم يع الخصائص سواء لمتغير الظاىرة أو الخطأ العشوائي في ىذه النماذج و يتم اختيار النموذج الملائم للسلسلة الزمنية عندما ينجح في الاختبلوات الإحصائية المناسبة و يتمتع بالخواص التالية و ىي-:

- 1) اذا كان للنموذج أقل تباين للخطأ ( $SE_{t+1}$ ) و هنا يجب حساب الصيغة ( $SE_{t+1}$ )
- 2( اختيار مستوى الثقة و حسب طبيعة و سموك الظاىرة حيث يمكن اختيار درجة الثقة حسب الصيغة التالية %100)-1α )عندما)α )تمثل مستوى قبول الخطأ في النموذج أو مستوى المعنوية المطموب.

تحديد أو اختيار فترة التنبؤ للقيمة الجديدة ( $Z_{t+1}$ و حسب سلوك الظاهرة المطلوبة ) ( لنفرض لدينا السلسلة الزمنية  $\left( Z_{t},Z_{t-1},. \, ,Z_{1} \right)$  للفترة (t) و عليه يمكن وضع صيغة التنبؤ بقيمة الظاهرة ( Z ) للفترة القادمة أو المستقبلية (L) و كما يلي:-

$$
\tilde{Z}_t(l) = E(Z_{t+l}/Z_t, Z_{t-1}, ..., Z_1) \dots (6)
$$
\n
$$
t \qquad \text{if} \qquad \text{if} \q
$$

### **ثانياً : الجانب التطبيقي**

#### **المقدمة Introduction**

نتطرق في ىذا اإلطار الى اختيار النموذج المالئم لمبيانات الموضوعة للبحث باستخدام نماذج السالسل الزمنية والتنبؤ بعدد االطفال المصابين بيذا النوع من المرض . وقد تم الحصول على البيانات من مستشفى الأطفال في محافظة السليمانية خلال السنوات ٢٠٠٥ – .2011 إ َّنن التطور الحاصل في مجال الطب جعل باإلمكان الوقاية من الكثير من اإلمراض ومكافحتها بل القضاء عليها من خلال تطبيق الوسائل العلمية الحديثة للبحوث التي تهدف إلى دراسات مفصمة لمختمف أنواع االمراض و مسبباتيا وطرائق تكاثرىا بين أفراد المجتمع لغرض التعرف عمى طرائق الوقاية منيا والسيطرة عمييا ومنع انتشارىا.

جدول رقم (١)

يوضح مجموع االطفال المصابين بمرض وتصنيفيم حسب الجنس و الفئات العمرية خالل السنوات )2011-2005(

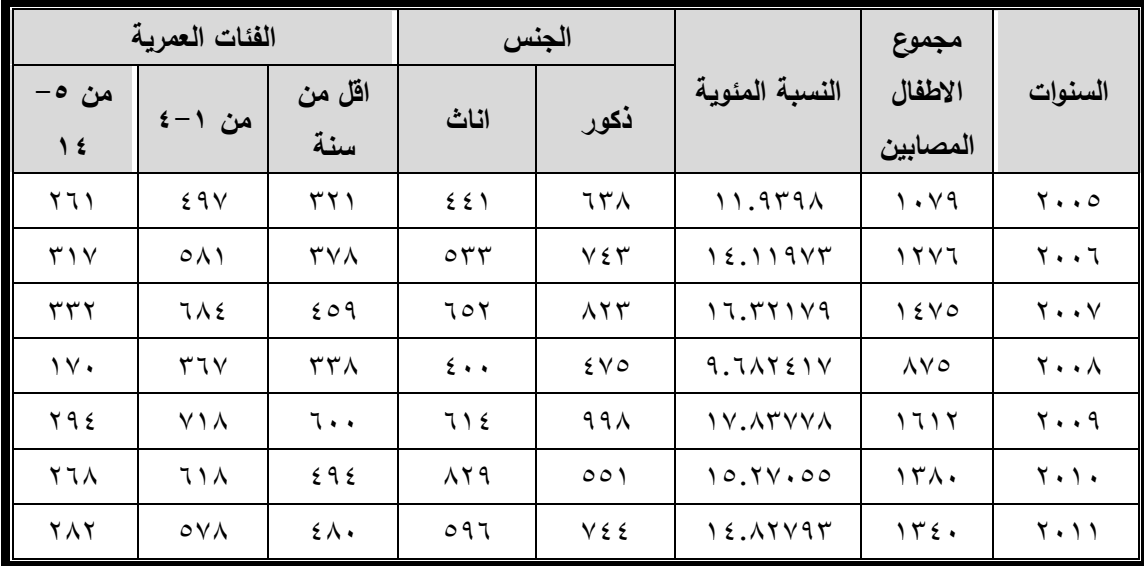

إنَّ الخطوة الأولى لتصميم نظام النتبؤ هي تحديد النموذج الاحصائي للبيانات ومن ثم تقدير النموذج ) ونقصد بيا تقدير معالم النموذج ( و اختبار النموذج .وفي ىذا الجانب قمنا بتحديد النموذج المالئم لعدد المرضى المصابين بمرض التياب المجاري التنفسية العميا لأل طفال و التنبؤ بأعداد المصابين لمفترات القادمة و نتبع الخطوات التالية-:

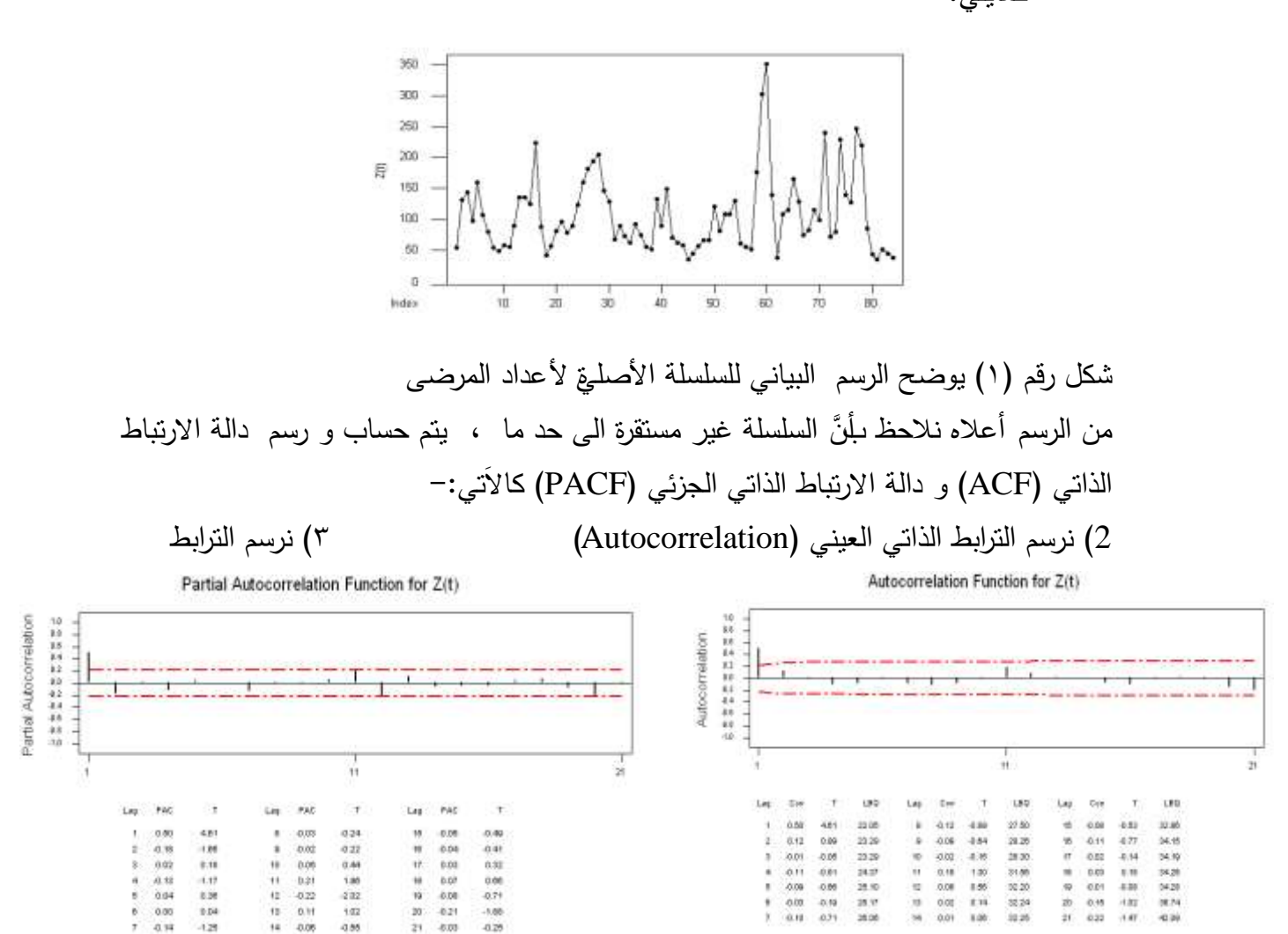

1) يتم رسم السلسلة الزمنية الأصلي (Time Plot) للتعرف على مدى استقراريتها و كمايلي:–

> الذاتي الجزئي العيني (Partial Autocorrelation) شكل رقم (٢) يوضح الرسم البياني للسلسلة الأصلية للمرضى شكل رقم (٣) يوضح الرسم البياني للسلسلة الأصلية للمرضى

من خلال الشكلين أعلاه نلاحظ بلَّنَّ دالة الترابط الذاتي العيني(ACF) تدل على انخفاض بطيىء مما يدل على عدم استقرار في المتوسط . نقوم بأخذ الفرق الأول للسلسلة و نرسمها

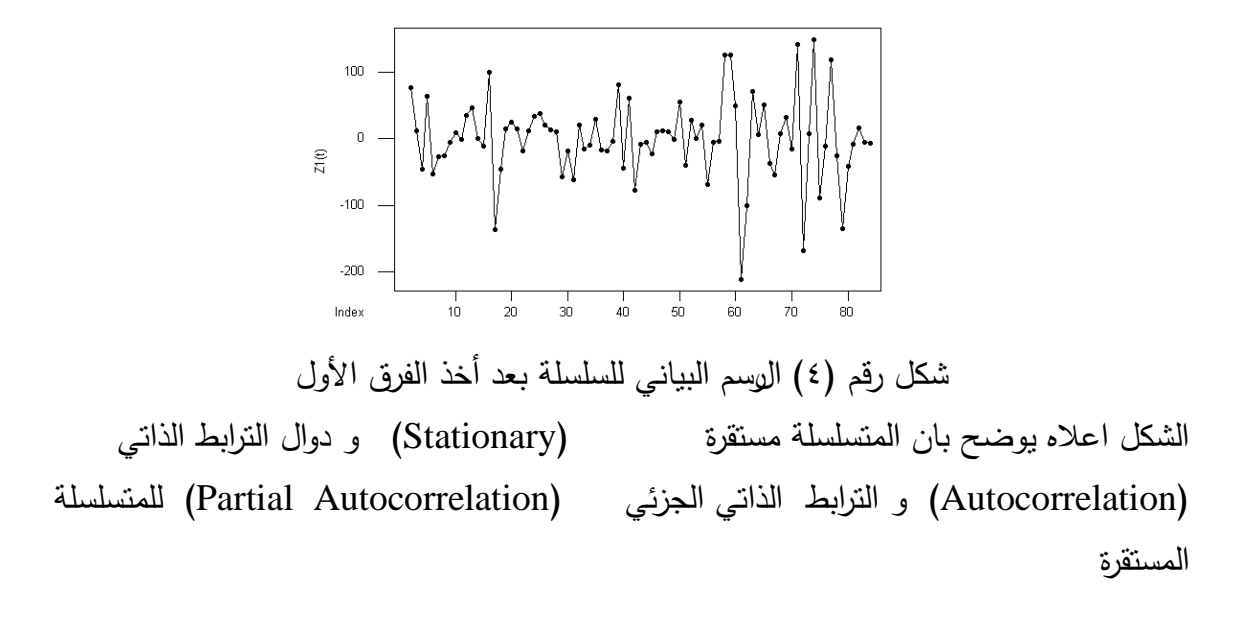

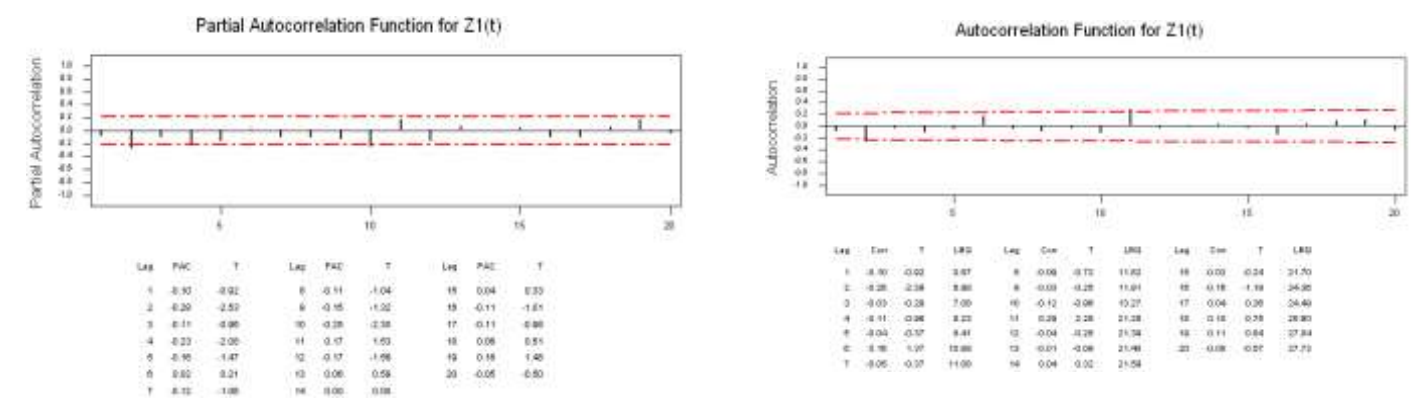

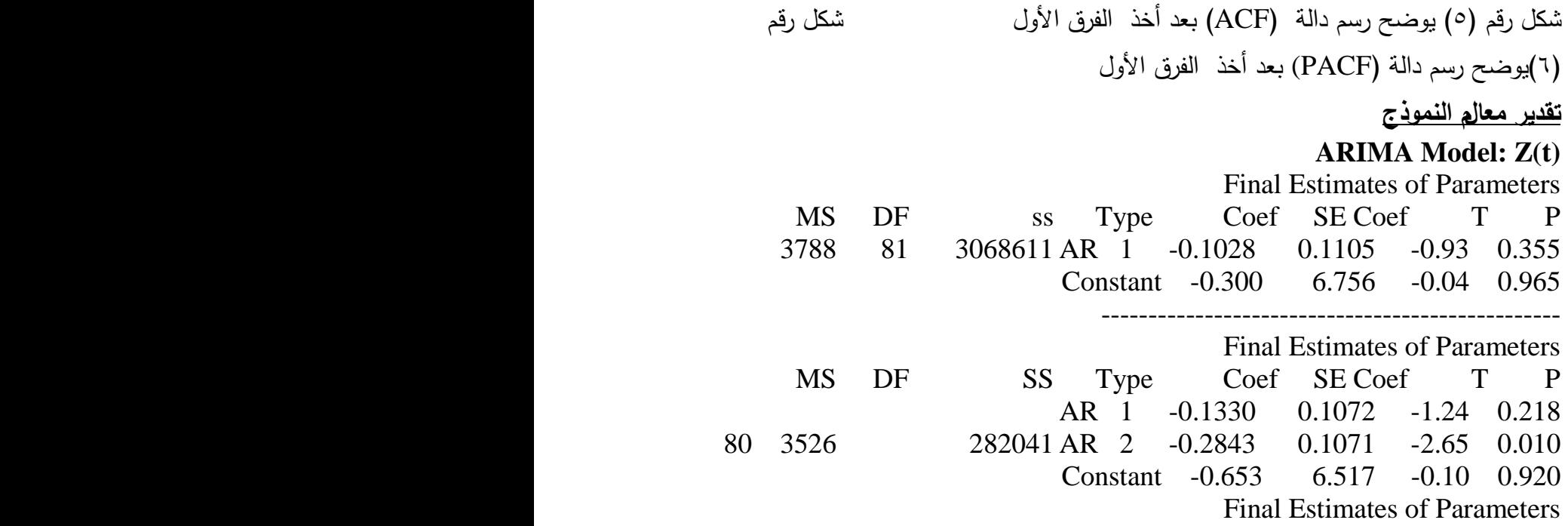

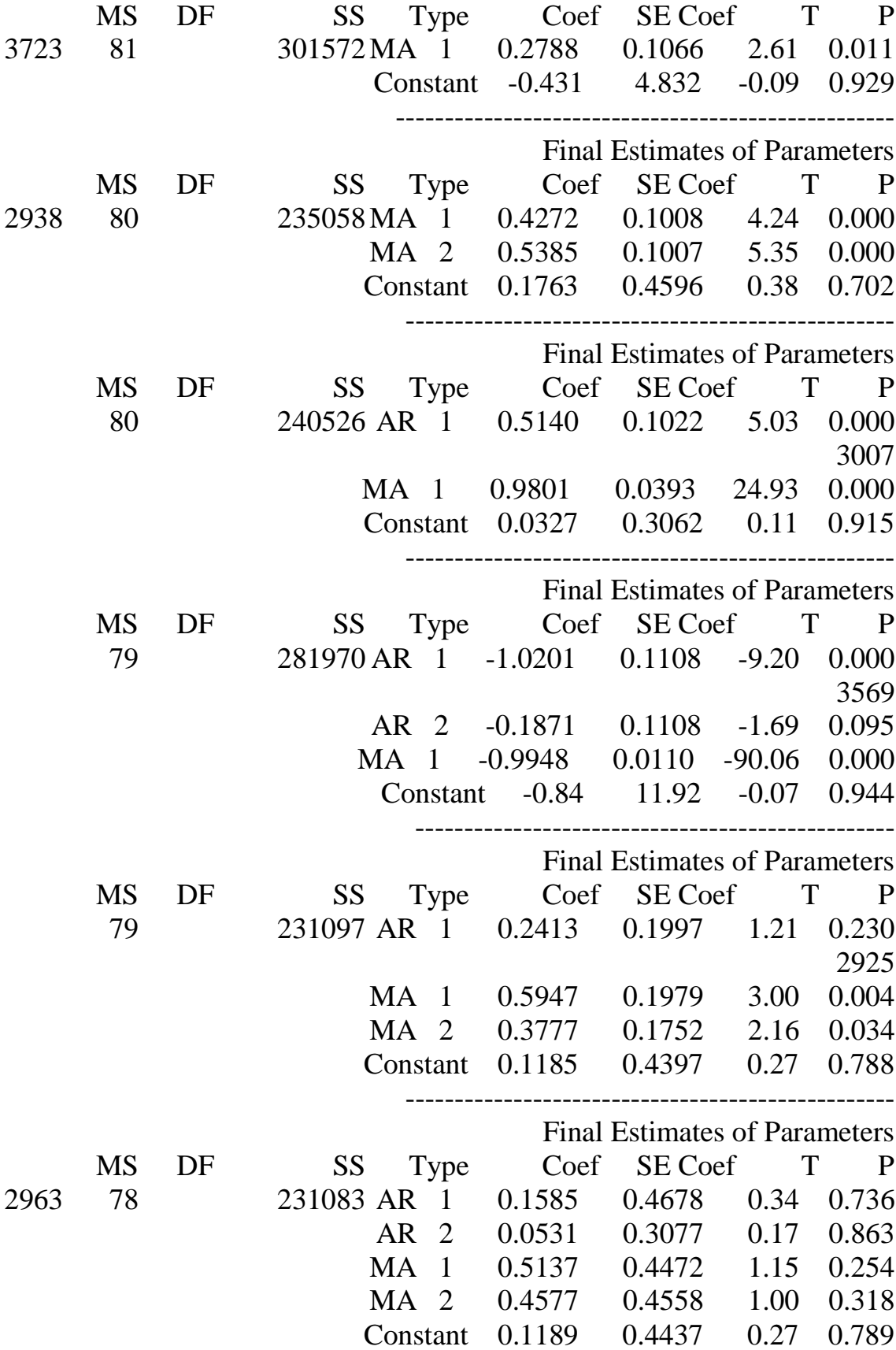

\n لاختيار النموذج المناسب سوف نستخدم معبار الاعلام الناتي و الندي يعطي بالعلاقة  
\n
$$
\text{AIC}(M) = nln\sigma^2 + 2m
$$
\n

\n\n e. نختار النمودج الني يعطي  $\underline{min}\,ALC(m)$  سوف سامة (نفيو)  $\underline{min}\,m\,ALC(m)$  نطبق النمادج على النوالي\n

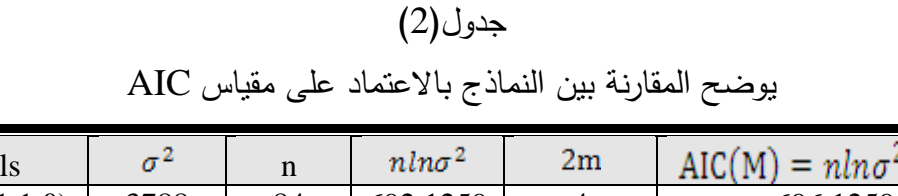

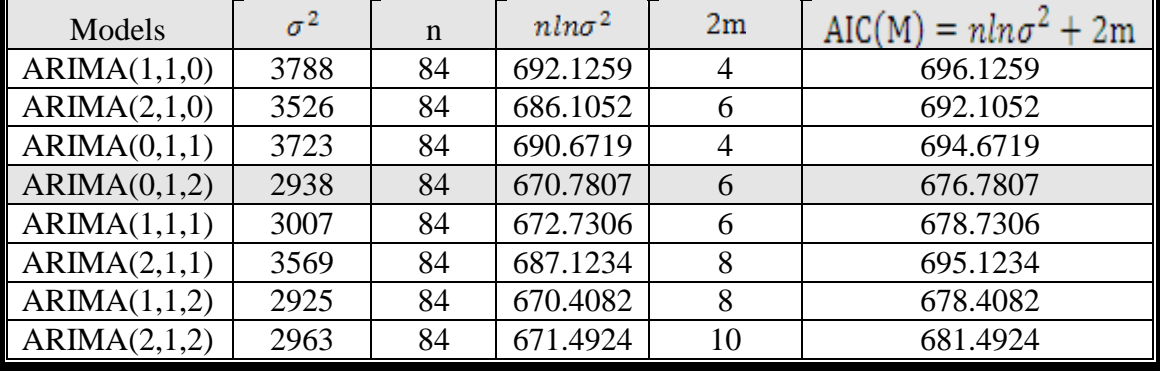

من خلال الجدول أعلاه ومقارنة النماذج نلاحظ بِّلنَّ أفضل نموذج ((2,1,2)ARIMA ) لأنَّ قيمة AIC أقل مقارنة مع بقية النماذج. ومن ثم نقوم بفحص البواقي و توليد التنبؤات. **اختبارات عمى البواقي )Residual)**

بعد اختيار النموذج المالئم لمبيانات باالعتماد عمى مقياس )AIC )نقوم بفحص البواقي Residual

> )T-Test of the Mean( اختبار( 1 **Null Hypothesis**  $H_0: \mu_{(residual)} = 0$ **Alternate Hypothesis**  $H_1$ :  $\mu_{(residual)} \neq 0$

جدول (٣) يوضح اختبار (T-Student)

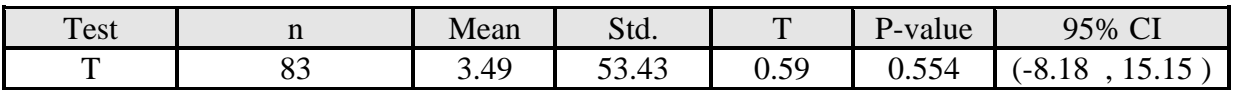

نلاحظ من خلال الجدول أنَّ قيمة (P-Value) للاختبار يساوي (0.554) وعند مقارنة هذه القيمة مع المستوى المعنوي (α=0.05) نلاحظ بِلَّنَّه أكبر من (α=0.05) أي إنَّ الاختبار غير معنوي لايهكن رفض أنَّ متوسط البواقي صفر بمعنى نقبل فرضية عدم.

2( اختبار )Test-Runs )لمعشوائية البواقي

 $H_0$ : Sequence is i.i.d (random)

Ha: Sequence is not i.i.d (random)

جدول )4( يوضح اختبار )Test-Run)

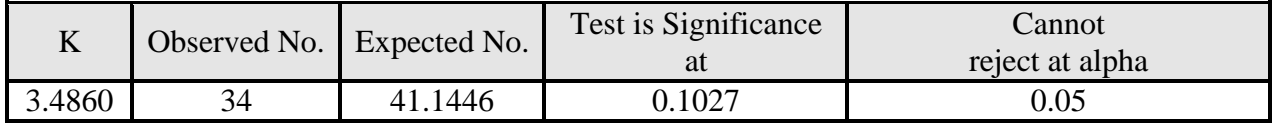

من خلال مقارنة قيمة الاخ تبار مع المستوى المعنوى نلاحظ بـأنَّ قيمة الاختبار معنوية و يساوي عند (0.1027) أي إنَّا لانرفض فرضية عشوائية البواقي

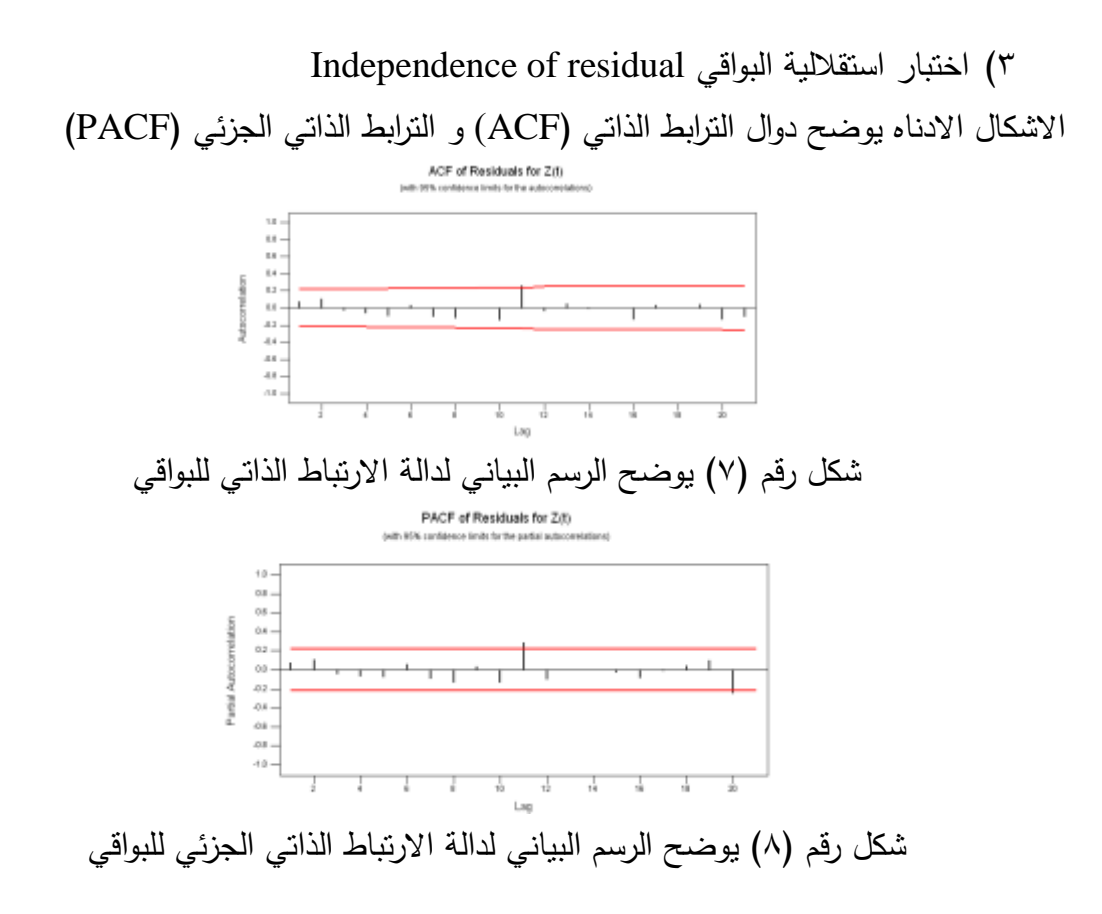

نلاحظ من خلال الشكلين أعلاه أنَّ أنماط الترابط الذاتي (Autocorrelation) و الترابط الذاتي الجزئي (Partial Autocorrelation) تتبع انماط متسلسلة الضجة البيضاء (White Noise)

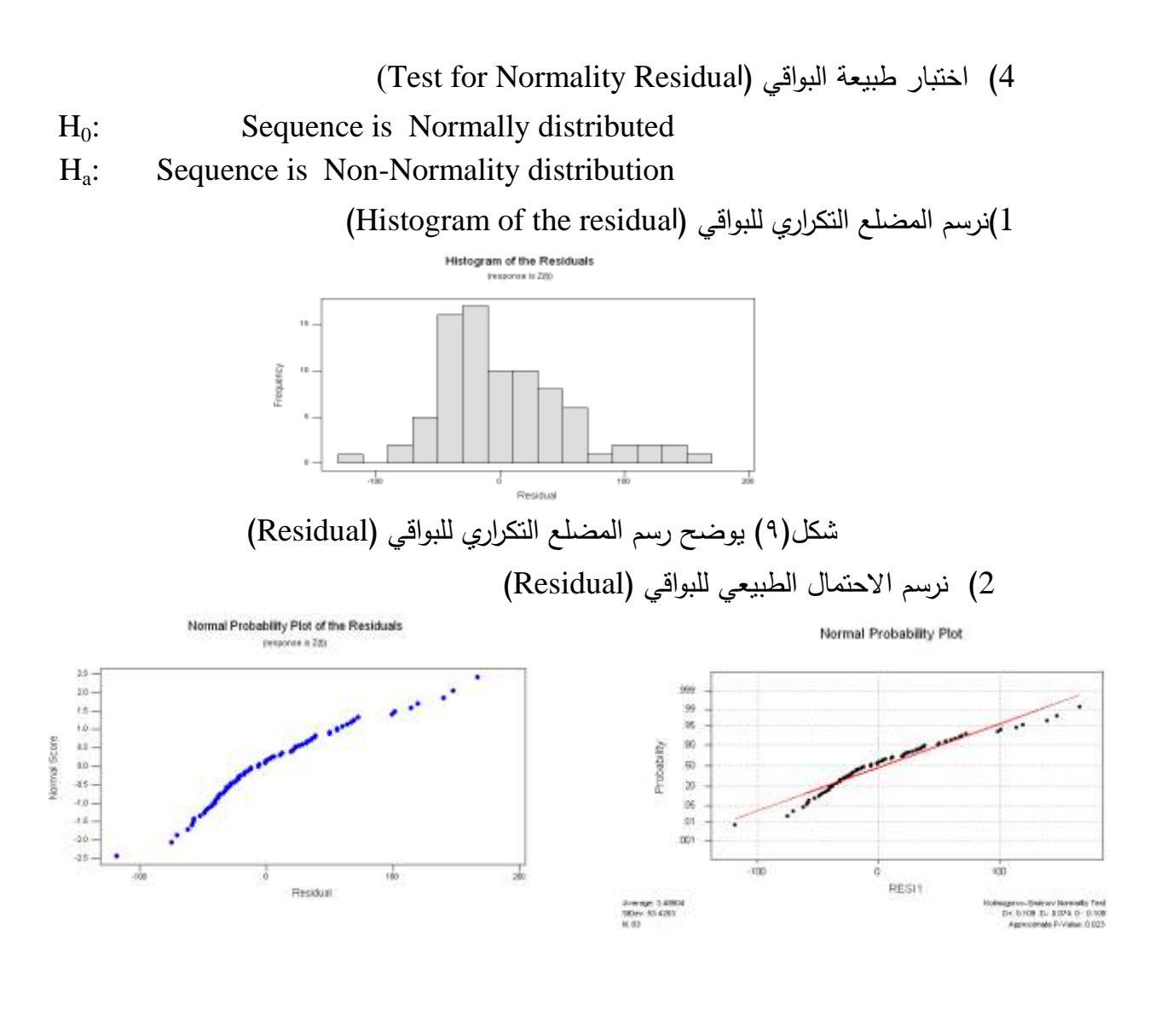

شكل(١٠) يوضح رسم احتمالية التوزيع الطبيعي للبواقي صموت المباشكل(١١) يوضح رسم كولموجروف –سميرنوف لمبواقي

نلاحظ من خلال شكل (١١) أنَّ قيمة (P-Value) لاختبار (K-S) يعطي (0.023) وهي أكبر ، إذا الاختبار معنوي عند (0.01 $\alpha = (\alpha = 0.01)$  أي لانرفض فرضية طبيعية البواقي

#### **توليد التنبؤات Forecasting Generating**

بعد مرحمة التشخيص و تقدير معالم النموذج المقترح تاتي مرحمة التنبؤ ح يث تعد ىذه المرحلة هي الخطوة الأخيرة في تحليل و تشخيص النموذج الملائم في السلاسل الزمنية و هي من أهم أهداف بناء النموذج الإحصائي في السلاسل الزمنية، و على هذا الأساس تم التنبؤ بقيم عدد األطفال المصابين بمرض التياب المجاري التنفسية العميا من خالل النموذج المقترح و قوة النموذج المقدر من خلال حدود الثقة (90%) المعتمد في بناء النماذج الاحصائية اضافة الى ذلك يتم اختبار دقة القيم التنبؤية و حدود الثقة ليذه القيم التنبؤية .

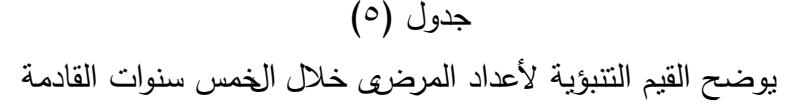

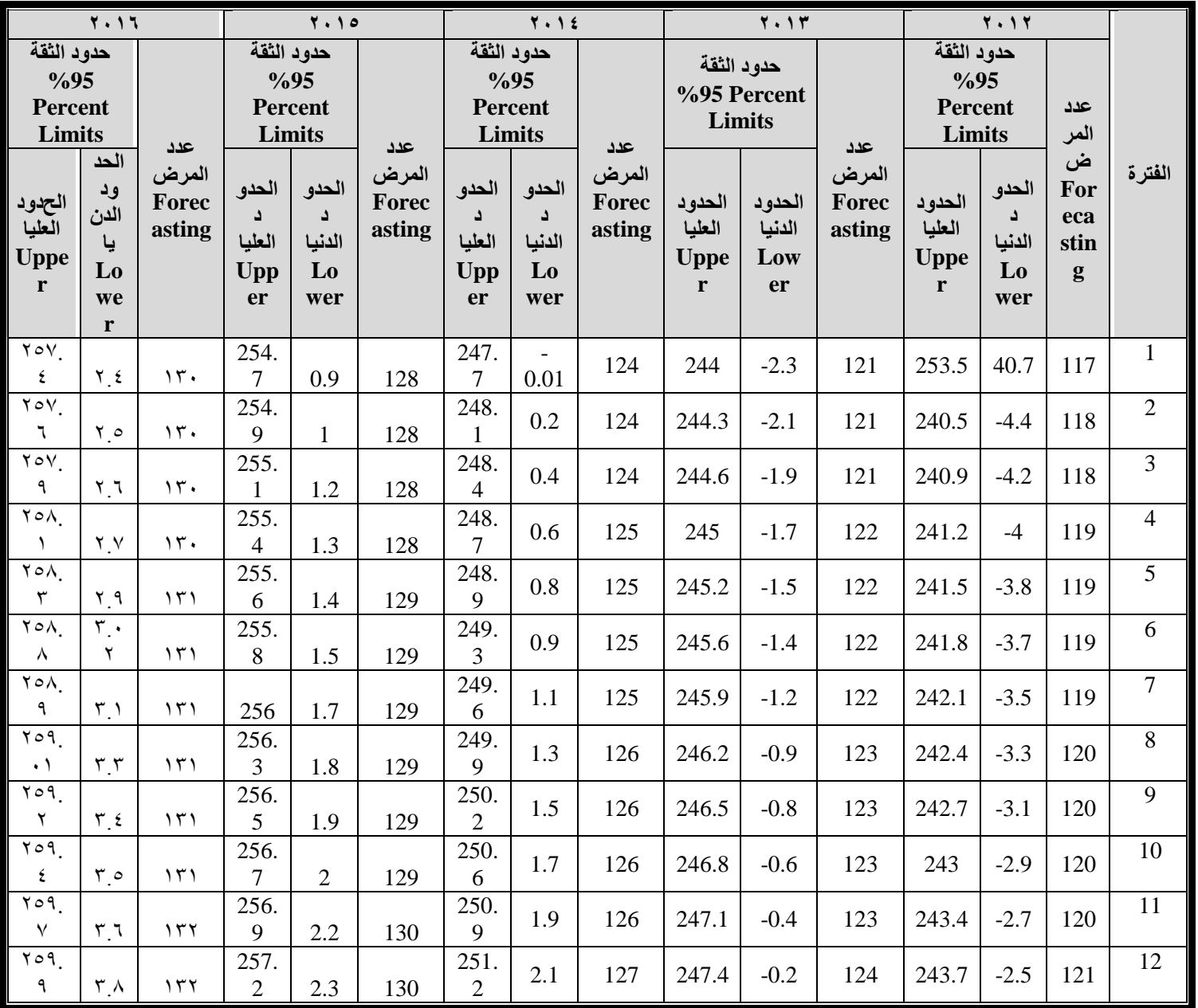

# **ثالثا : االستنتاجات و التوصيات Recommendations & Conclusions 1-3 االستنتاجات Conclusions**

من خالل ىذه الدراسة استنتجنا مجموعة من النقاط ىي-: 1) بالاعتماد على الجدول رقم (2) و من خلال المقارنة بين نماذج السلاسل الزمنية نلاحظ بلَنَّ أفضل نموذج بين ىذه النماذج ىو نموذج )(0,1,2)ARIMA )أل َّنن قيمة مقياس )AIC )اقل مقارنة مع بقية النماذج وصيغة النموذج )(0,1,2)ARIMA)هي-:

$$
X_t = a_t + 0.4272 a_{t-1} + 0.5385 a_{t-2}
$$

٤) من خلال رسم معاملات الأرتباط الذاتي للاخطاء الناتجة عن استخدام هذا النموذج بلَوَّها تقع ضمن حدي الثقة وىذا ما يؤكد كفاءة اختيار نموذج السمسمة.

0) من خلال الجدول رقم (5) نلاحظ بأيَّ عدد الأطفالي المصابين حسب الجنس ( ذكور و إناث ) و الفئات العمرية في تزايد مستمر و ىذا يعود الى عدم فاعمية الدواء المستخدم في معالجة مثل ىذا النوع من المرض

#### **2-3 التوصيات Recommendations**

- 1( ضرورة إجراء بحوث أكثر لألطفال المصابين بيذا النوع من المرض لغرض الوصول الى أسباب حدوث المرض عندىم.
- 2( نوصي المستشفيات الخاصة باألطفال أن تعتمد عمى القيم التنبؤية المستخرجة من تطبيق النموذج برسم خططها المستقبلية.
- **3(** عمى الحكومة االىتمام أكثر باألطفال و توفير الدواء و فتح مراكز صحية أكثر لغرض نقليل الإصابة بهذا النوع من المرض.

# **رابعا : المصادر و المراجع References -1 المصادر العربية Arabic**

[1] الخضيري , محمد قدوري عبد, )1996( **" دراسة مقارنة لط رائق و التنبؤ لبعض نماذج بوكس وجينكيز الموسمية** "، رسلة ماجستير في الاحصاء ، جامعة بغداد ، كلية الادارة و االقتصاد

[2] بري , د .عدنان ماجد عبدالرحمن **، )2002( ، "طرق التنبؤ اإلحصائي"** , الجزء االول , جامعة الممك سعود, قسم اإلحصاء و بحوث العمميات [3] شعراوي ,سمير (2005),"**مقدمة في التحميل الحديث لمسالسل الزمنية** ",الطبعة األولى ,مركز النشر العممي, جامعة الممك عبدالعزيز.

**-2المصادر االنكميزية English** [4] Abraham, B. and Ledoter, J. (1983). **Statistical Methods for Forecasting**, John Wiley, New York. [5] Anderson, T. W. (1971). **The Statistical Analysis of Time Series**, John

 Wiley, NewYork. [6] Wei, W. W. S. (1990). **Time Series Analysis Univariate and Multivariate Methods**, Addison Wesley.